**RS232 Mode Parameters**

A> Set Up BAUD Rate**1200**

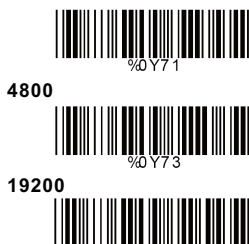

**B> Set Up Data Bits7 Data Bits**

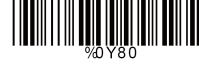

**C> Set Up Stop Bits<1 Bit>**

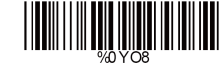

**D> Set Up Parity<None>**

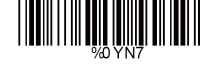

**Odd**Ш

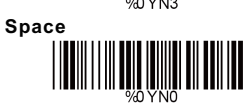

**E> HandshakingRTS/CTS Enable**

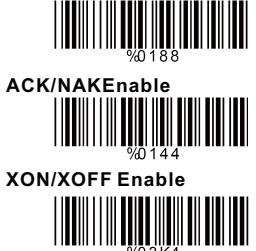

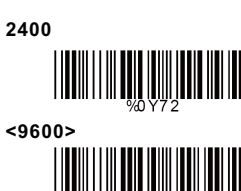

**38400**<u>|| || || || || ||</u>

**<8 Data Bits>**

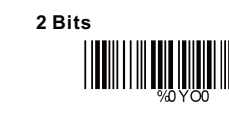

**EvenMark**

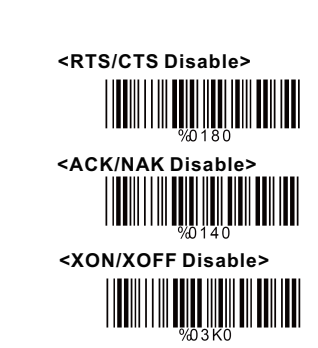

**Language Selection**

**<US English>**

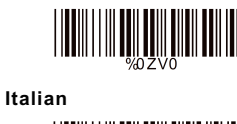

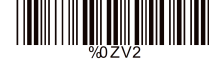

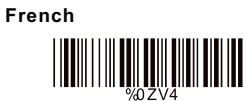

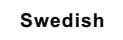

**Hungarian**

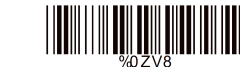

**Belgium**

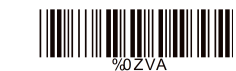

**Denmark**

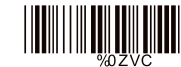

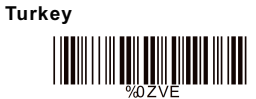

**Scanning Line Selection for Multi Parallel lines modes**

**Multiple Parallel Lines Only**

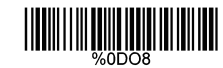

**Single Line Only**

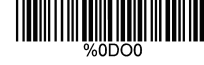

Easy & Powerful

## PROGRAMMING

## **OUICK GUIDE**

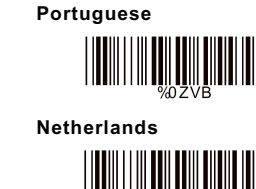

**UK English**

**IIII** IIII

<u> IIII IIII</u>

Ш

**Spanish**

**German**

**Switzerland**

IIII

**Japanese**

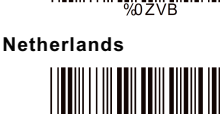

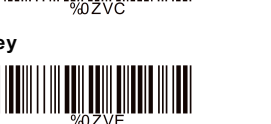

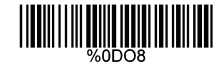

**<Double Click to InterchangeMulti Parallel / Single line>**

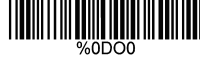

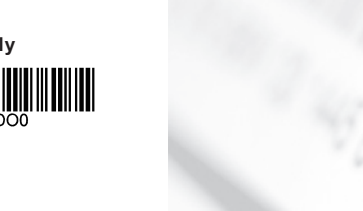

**Specifications subject to change without notice.**

**FC CE 溪** 

## **Configuaration Flow Chart**

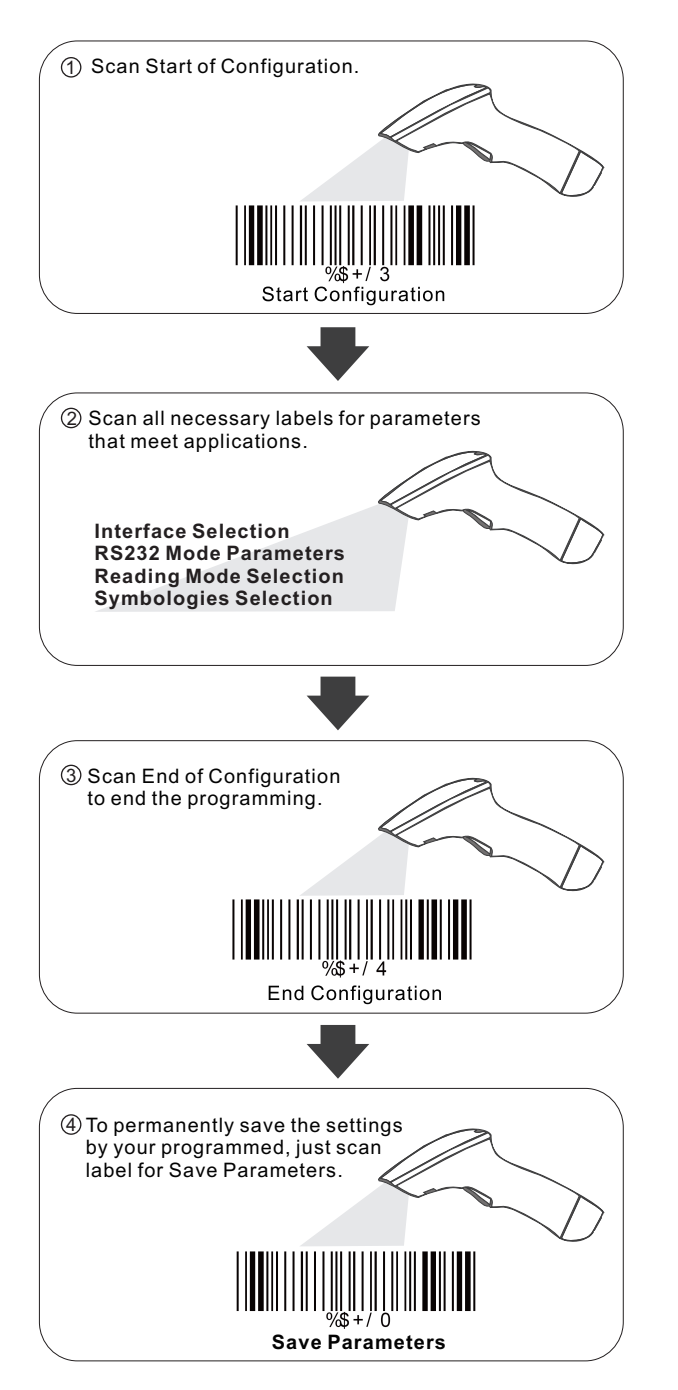

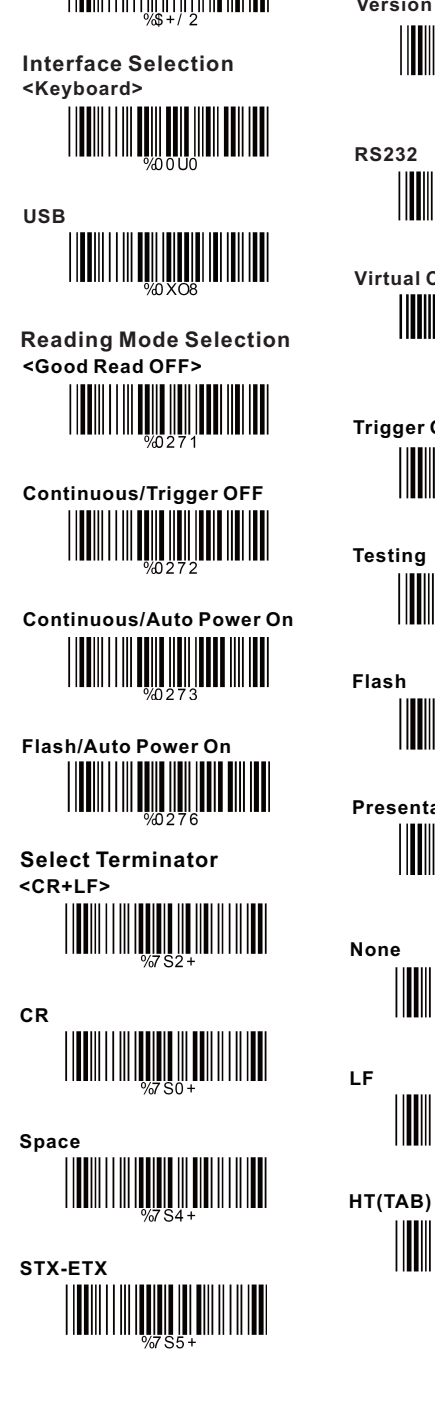

**Set All Defaults**

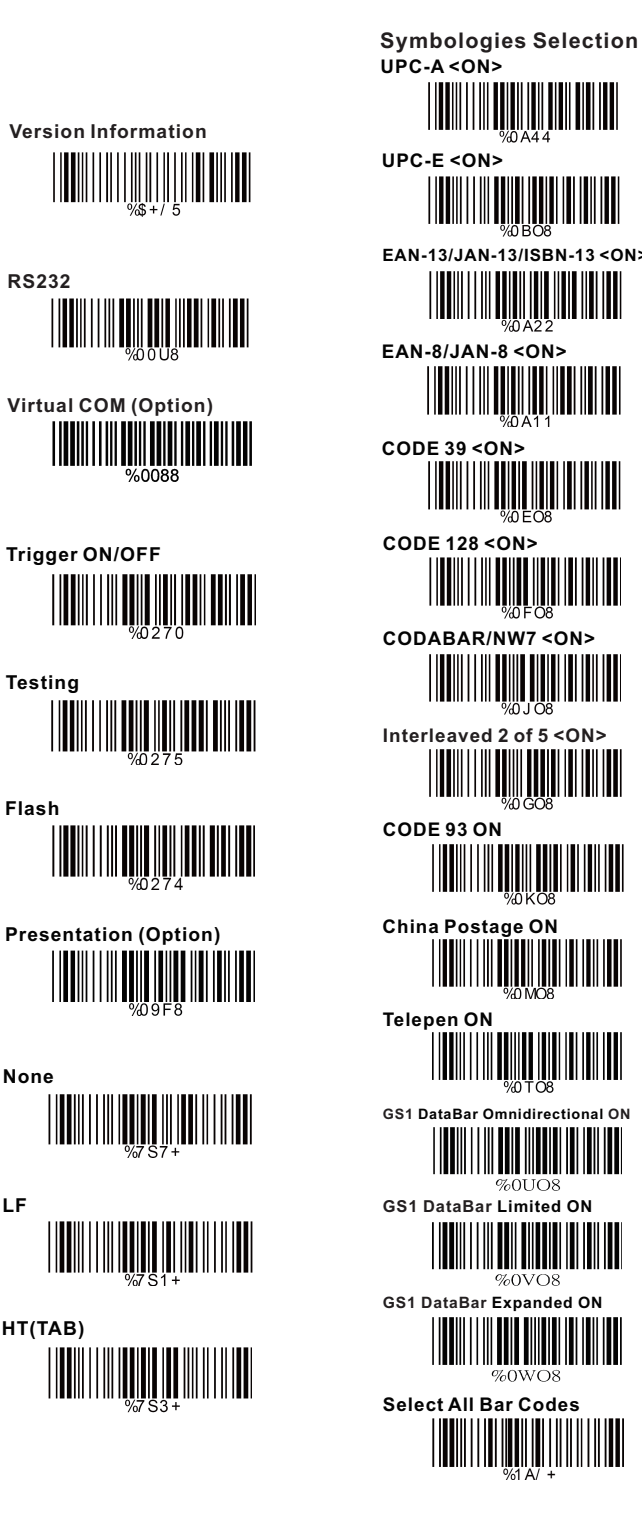

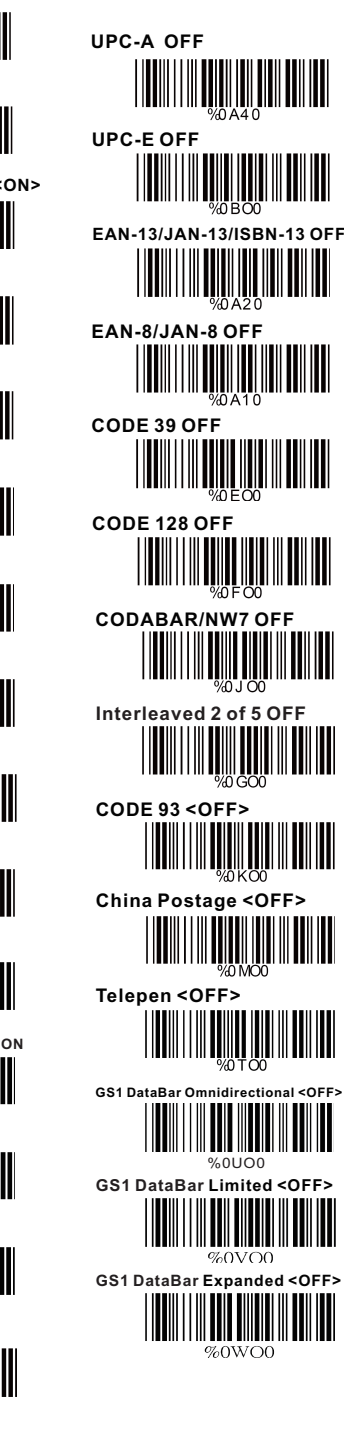